DS n°5 (Sujet unique) (Samedi 7 janvier 2023 − Durée 4 h)

## **1 Étude d'une combustion**

On étudie la réaction de combustion :

$$
CO_{(g)} + \frac{1}{2} O_{2(g)} = CO_{2(g)} \quad \Delta_r H^0 = -283 \text{ kJ} \cdot \text{mol}^{-1}
$$

Données à 25°C : entropies molaires standard

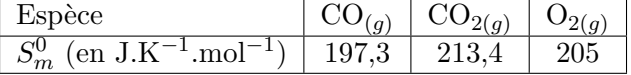

#### **Hypothèses** :

- Nous supposerons dans tout le problème que ∆*rH*<sup>0</sup> et ∆*rS* <sup>0</sup> ne dépendent pas de la température.
- Tous les gaz sont assimilés à des gaz parfaits. Leurs capacités thermiques molaires à pression constante, supposées indépendantes de la température, sont données ci-dessous en  $J.K^{-1}$ .mol<sup>-1</sup>:

$$
C_{Pm}(\text{CO}) = 29.1
$$
;  $C_{Pm}(\text{CO}_2) = 37.1$ ;  $C_{Pm}(\text{O}_2) = 29.4$  et  $C_{Pm}(\text{N}_2) = 29.1$ 

• La constante des gaz parfaits vaut :  $R = 8,31$  J.K<sup>-1</sup>.mol<sup>-1</sup>.

On étudie la combustion rapide, donc adiabatique, de  $n_0 = 1,0$  mol de  $CO_{(q)}$  avec  $n_1 = 0.5$  mol de dioxygène que l'on introduit en plaçant CO<sub>(*g*)</sub> en contact avec la quantité suffisante d'air, dont la composition (en moles) est de  $20\%$  de  $O_{2(g)}$  et de  $80\%$  de  $N_{2(g)}$ .

Dans un premier temps, la réaction est supposée totale, selon :

$$
CO_{(g)} + \frac{1}{2} O_{2(g)} \longrightarrow CO_{2(g)} \qquad (1)
$$

- 1. Quel est le nombre de moles de diazote  $N_{2(g)}$  dans le milieu réactionnel?
- 2. La combustion a lieu à pression constante  $P = 1,0$  bar. La température initiale des réactifs est *T*<sup>0</sup> = 298 K. Déterminer, en la justifiant, l'expression littérale puis la valeur numérique de la température de flamme *T<sup>F</sup>* atteinte par les produits de la combustion.

*En réalité, vu la température atteinte, la réaction n'est certainement pas totale. Nous allons donc reprendre le calcul de T<sup>F</sup> avec des hypothèses plus réalistes.*

3. En exploitant les données du tableau, déterminer l'expression de l'enthalpie libre standard ∆*rG*<sup>0</sup> (*T*) de la réaction (1), en fonction de la température *T*. En déduire que la constante d'équilibre de cette réaction peut se mettre sous la forme :

$$
K^0(T) = A \, \exp\left(\frac{B}{T}\right)
$$

et donner les valeurs numériques des constantes *A* et *B*.

La réaction a toujours lieu sous la pression constante  $P = 1,0$  bar, avec les quantités de matière initiales définies au début de l'énoncé. L'avancement à l'équilibre chimique de la réaction (1) sera noté *ξ*éq.

- 4. Déterminer la relation entre  $K^0(T_F)$  et  $\xi_{\text{eq}}$ .
- 5. En déduire l'expression de  $T_F$  en fonction de  $\xi_{\text{eq}}$ , sous la forme :  $T_F = f_1(\xi_{\text{eq}})$ . Application numérique : calculer  $T_F$  dans le cas où  $\xi_{\text{eq}} = 0.8$  mol.
- $\overline{6}$ . En effectuant un bilan d'enthalpie analogue à celui de la question 1., donner une autre En checulant un bitan d'entitaple analogue a centr de la question 1., donner une autre<br>expression de  $T_F$  en fonction de  $\xi_{\text{eq}}$ , sous la forme d'une deuxième fonction :  $T_F = f_2(\xi_{\text{eq}})$ .  $\alpha$   $\tau$ <sup>*F*</sup> on fonoron as  $\zeta_{eq}$ , sous *a* forme a and acustome fonor

Application numérique : calculer  $T_F$  dans le cas où  $\xi_{\text{eq}} = 0.8$  mol.

7. Les graphes des deux fonctions *f*<sup>1</sup> et *f*<sup>2</sup> sont donnés ci-dessous. Déterminer la valeur 6. Les graphes des deux fonctions *f*<sup>1</sup> et *f*<sup>2</sup> sont donnés ci-dessous. Déterminer la valeur approchée de  $\xi_{\rm eq}$  et en déduire la température de flamme réellement atteinte.

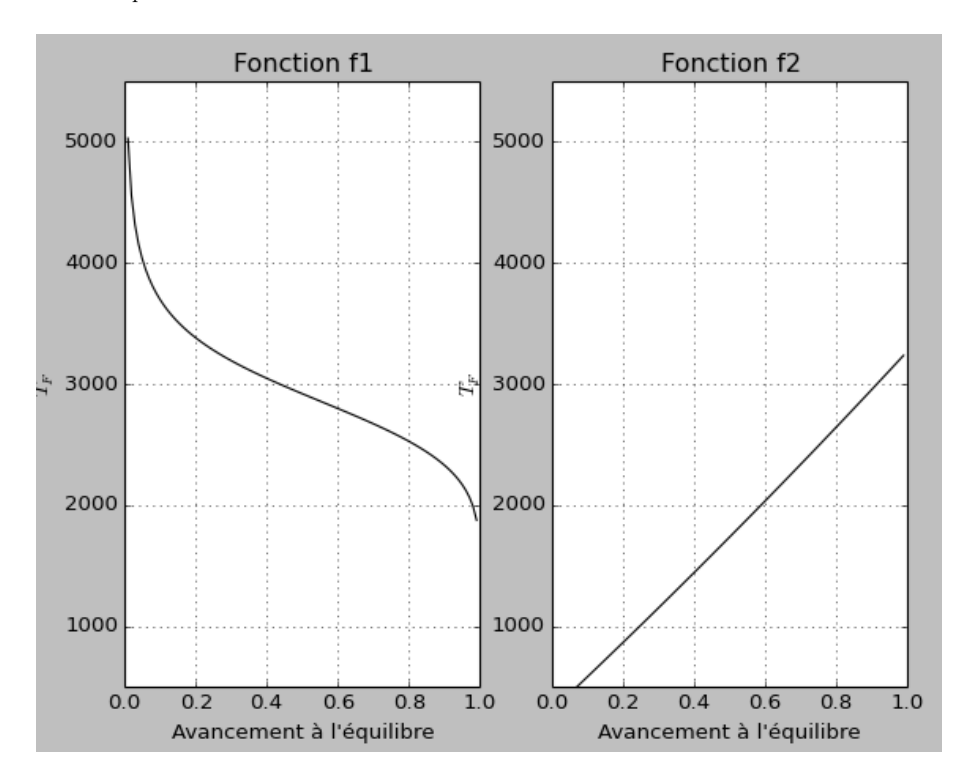

# **2 Équilibre de Deacon 2 Équilibre de Deacon**

Le chlorure d'hydrogène et le dioxygène donnent lieu à l'équilibre chimique suivant, en phase Le chlorure d'hydrogène et le dioxygène donnent lieu à l'équilibre chimique suivant, en phase gazeuse : gazeuse :

$$
4 \text{ HCl}_{(g)} + \text{O}_{2(g)} = 2 \text{ H}_2\text{O}_{(g)} + 2 \text{ Cl}_{2(g)}
$$

Dans tout ce problème, les gaz seront assimilés à des gaz parfaits. La constante des gaz Dans tout ce problème, les gaz seront assimilés à des gaz parfaits. La constante des gaz parfaits vaut :  $R = 8,31 \text{ J.K}^{-1} \cdot \text{mol}^{-1}$ .

On rappelle que la pression de référence est :  $P^0 = 1$  bar.

 $\text{rature } T \text{ (exprimée en Kelvin)}:$ rature *T* (exprimée en Kelvin) : L'enthalpie libre standard de cette réaction est donnée ci-dessous, en fonction de la tempé-

$$
\Delta_r G^0(T) = -115,5.10^3 + 130,5 T \quad \text{en J.mol}^{-1}
$$

- 1. Déterminer l'enthalpie standard *rH*<sup>0</sup> et l'entropie standard *rS*<sup>0</sup> de cette réaction. 1. Déterminer l'enthalpie standard  $\Delta_r H^0$  et l'entropie standard  $\Delta_r S^0$  de cette réaction.<br>Commenter le signe de Δ  $S^0$ Commenter le signe de  $\Delta_r S^0$ .
- 2. Calculer la constante d'équilibre *K*<sup>0</sup> à la température *T* = 800 K.

3. On mélange dans un réacteur  $4n_0$  mol de  $\text{HCl}_{(g)}$  et  $n_0$  mol de  $\text{O}_{2(g)}$ . La réaction se produit sous une pression totale  $P = 1.0$  bar constante et à la température  $T = 800$  K, maintenue constante par un thermostat.

Calculer l'enthalpie libre réactionnelle initiale  $\Delta_r G_I$  de ce mélange et en déduire le sens d'évolution de la réaction.

4. On appelle taux de transformation *τ* du chlorure d'hydrogène à l'équilibre chimique le rapport ci-dessous :

$$
\tau = \frac{\text{nombre de moles de HCl ayant réagi}}{\text{quantité initiale de HCl}}
$$

Déterminer les fractions molaires  $x_{\text{HC1}}$ ,  $x_{\text{O}_2}$ ,  $x_{\text{H}_2\text{O}}$  et  $x_{\text{Cl}_2}$  des quatre constituants gazeux à l'équilibre chimique, uniquement en fonction de *τ* .

- 5. Quelle est alors l'expression du quotient réactionnel *Q* en fonction de *τ* ?
- 6. On souhaite calculer *τ* grâce à une méthode numérique utilisant le langage Python. On utilisera l'algorithme de recherche de zéro par une méthode dichotomique. Considérons l'application *f* : *τ* → *K*<sup>0</sup> − *Q* où la valeur numérique de *K*<sup>0</sup> a déjà été calculée.
	- a) Écrire une fonction en langage python f(tau) qui prend pour paramètre le taux de transformation **tau** (float) et qui renvoie  $f(\tau)$ .
	- b) Écrire une fonction dicho(f,a,b,eps) qui calcule le zéro de f sur l'intervalle [*a, b*] avec une précision eps (float). On supposera que f n'admet qu'un seul zéro sur [*a, b*] et qu'elle change de signe :  $f(a) \times f(b) < 0$ .
- 7. En utilisant la calculatrice, en déduire la valeur approché de *τ* à l'équilibre chimique.

# **3 À propos du champ magnétique**

*Un formulaire ainsi que des données numériques générales sont regroupés en fin d'énoncé. Un point M sera repéré par ses coordonnées cylindriques* (*r, θ, z*)*, la base locale étant notée*  $(\overrightarrow{u_r}, \overrightarrow{u_{\theta}}, \overrightarrow{u_z}).$ 

### **I. LES PROPRIÉTÉS DU CHAMP MAGNÉTIQUE**

- **1)** Le champ magnétique est dit à flux conservatif. Écrire cette propriété sous forme locale, puis sous forme intégrale. Indiquer ce que cela signifie concrètement.
- **2)** La FIGURE 1 donne quatre cartes de champ qui représentent une coupe dans un plan perpendiculaire à l'axe  $Oz$  de champs vectoriels  $\overline{A}$ , invariants par translation suivant l'axe *Oz*. Sur la carte b) seul un quart du plan a été représenté. Les champs sont de l'une des trois formes ci-dessous :

$$
\alpha) \ \overrightarrow{A} = A(x, y) \ \overrightarrow{u_y} \quad \beta) \ \overrightarrow{A} = A(r, \theta) \ \overrightarrow{u_r} \quad \gamma) \ \overrightarrow{A} = A(r, \theta) \ \overrightarrow{u_{\theta}}
$$

Attribuer à chaque carte l'expression de  $\overrightarrow{A}$  qui convient. Indiquer dans chaque cas de quelle(s) coordonnée(s) dépend sa composante et si le champ peut être à flux conservatif ou non.

**3)** Parmi les cartes de champs proposées, lesquelles sont celles d'un champ à rotationnel nul ?

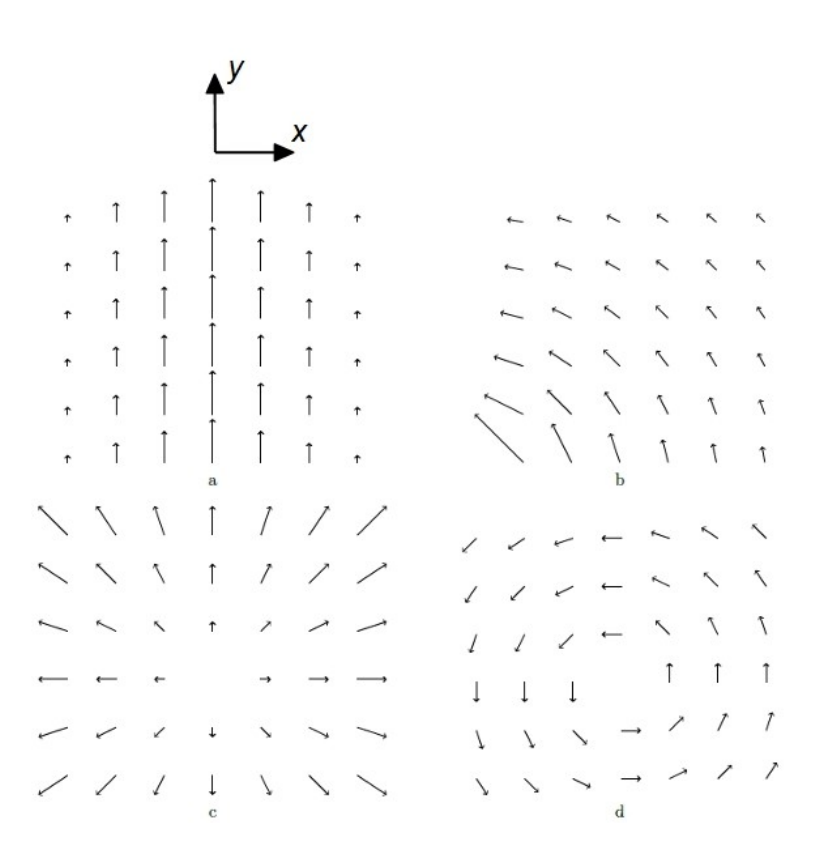

Figure 1 – Différentes cartes de champ.

- **4)** Énoncer l'équation de Maxwell-Ampère dans le cadre de l'approximation des régimes quasi-stationnaires (ARQS). En justifiant votre démarche, en déduire le théorème d'Ampère
- **5)** On s'intéresse à un solénoïde  $(\mathscr{S})$  de longueur  $\ell$ , comportant *N* spires circulaires jointives d'axe *Oz* et de rayon *R*, toutes parcourues par un même courant d'intensité *ic*(*t*) (FIGURE 2).

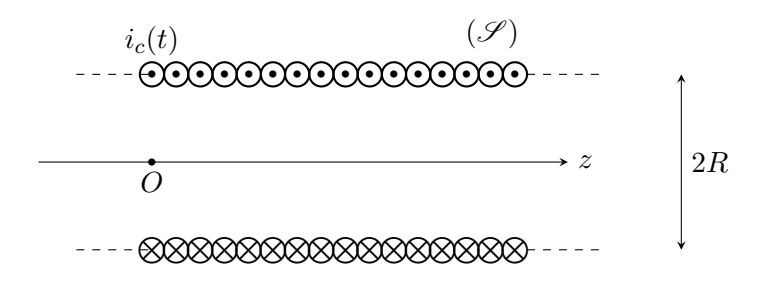

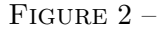

- a) À quelle condition peut-on en pratique dire que ce solénoïde est infiniment long ? On admettra dans la suite que cette condition est réalisée.
- b) Identifier les propriétés de symétrie et d'invariance du champ magnétique à l'intérieur du solénoïde. En déduire la direction du champ et les variables dont il dépend.
- c) En appliquant le théorème d'Ampère à un contour bien choisi, montrer que le champ est uniforme à l'intérieur du solénoïde et donner son expression. On admet que  $\overrightarrow{B} = \overrightarrow{0}$  en dehors du solénoïde.
- d) Application numérique. Calculer  $\|\vec{B}\|$  pour  $N = 1000$  spires,  $\ell = 25$  cm,  $i_c = 1,00$ A. Comment faire pour obtenir un champ plus intense ? (faire une étude rapide et systématique des différents paramètres et critiquer).

#### **II. INTERACTION ENTRE DEUX BOBINES**

Le solénoïde ( $\mathscr{S}$ ) étudié dans la partie **I.** ( $N = 1000$  spires,  $\ell = 25$  cm) est parcouru par un courant *ic*(*t*) imposé par un générateur idéal de courant. Le bobinage est réalisé avec du fil de cuivre de conductivité  $γ<sub>Cu</sub> = 6,0.10<sup>7</sup> S.m<sup>-1</sup>$ . On introduit à l'intérieur de celui-ci une petite bobine de détection  $(\mathscr{B})$  constituée d'un enroulement de  $N_b$  spires jointives et circulaires de rayon  $r_b = 2.0$  cm et de longueur  $\ell_b = 8$  cm. Cette petite bobine possède une inductance propre *L<sup>b</sup>* et une résistance *Rb*. Elle est connectée à une résistance *Ru*, ce qui permet de fermer le circuit (FIGURE 3).

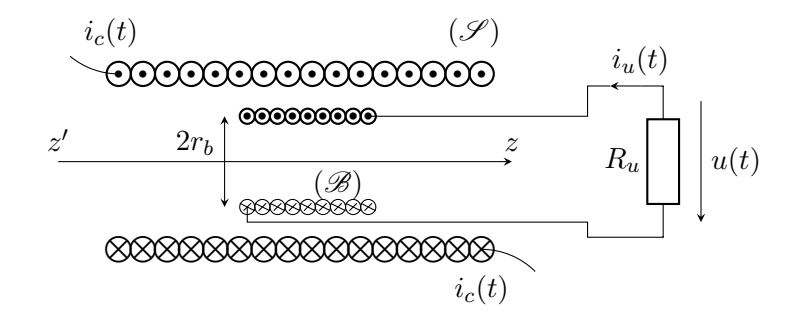

FIGURE 3 – Petite bobine de détection introduite dans  $(\mathscr{S})$ .

- **6)** Calculer l'inductance mutuelle *M* (supposée positive) de  $(\mathscr{S})$  et de la bobine  $(\mathscr{B})$ .
- **7)** La tension *u*(*t*) aux bornes de *R<sup>u</sup>* est mesurée à l'aide d'un oscilloscope de très grande impédance d'entrée.
	- a) Établir une équation électrique reliant  $u(t)$  et l'intensité  $i_c(t)$  traversant  $(\mathscr{S})$ .
	- b) Le générateur de courant impose un courant sinusoïdal  $i_c(t) = I_m \cos(\omega t)$  dans le solénoïde. La tension mesurée aux bornes de *R<sup>u</sup>* est alors sinusoïdale  $u(t) = U_m \cos(\omega t + \varphi_u).$

Dans le cas où  $R_u \gg R_b$  et  $R_u \gg L_b \omega$ , on relève différentes valeurs de l'amplitude *U<sup>m</sup>* en fonction de la fréquence *f*. L'amplitude du courant dans le solénoïde est  $I_m = 1,00$  A.

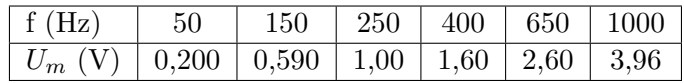

Cette expérience valide-t-elle l'expression de  $U_m$ ? Si oui en déduire l'inductance mutuelle M. Quel est alors le nombre de spires  $N_b$  de la bobine  $(\mathscr{B})$ ?

c) *Cette question est ouverte et nécessite de l'initiative personnelle. Il en sera tenu compte dans le barème de correction.* Compte-tenu des résultats précédents, quelle est la valeur minimale de la résistance *R<sup>u</sup>* à utiliser pour réaliser cette expérience ?

*On retire la bobine de détection (*B*) et on insère dans* (S ) *un tube creux en aluminium de même axe Oz de même longueur ` que* (S )*. Le rayon interne du tube est a et son rayon externe est b > a (FIGURE 4). L'aluminium est un très bon conducteur ohmique, de conductivité électrique* γ<sub>Al</sub>.

*Dans toute cette partie, on négligera les effets de bords et on supposera donc que, du point de vue des symétries, on peut considérer le tube et le solénoïde comme étant infinis. Sauf mention du contraire, un générateur de courant impose dans (*S *) un courant*  $d'interseté i<sub>c</sub>(t)$ , pas nécessairement sinusoïdal. ( $S$ ) produit alors un champ magnétique  $\overrightarrow{B}(t) = B(t)\overrightarrow{u_z}.$ 

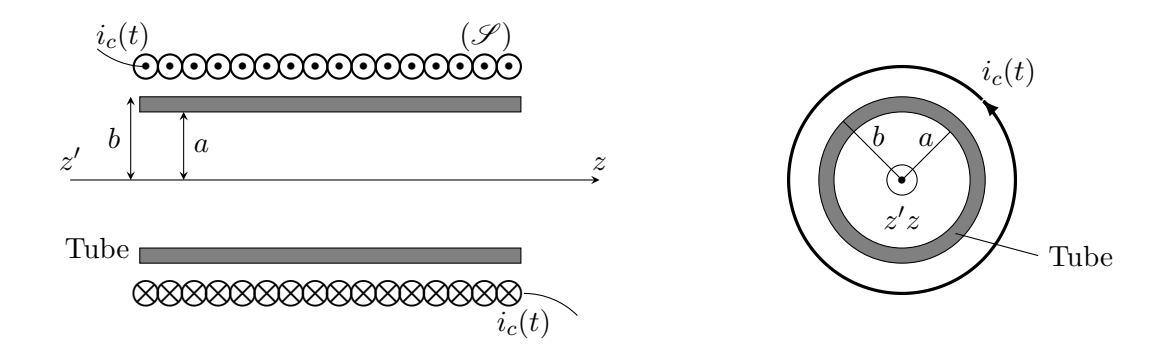

Figure 4 – Insertion d'un tube creux d'aluminium dans le solénoïde

- **8)** D'après l'équation de Maxwell-Faraday, le champ magnétique variable  $\overrightarrow{B}(t)$  créé par le solénoïde ( $\mathscr{S}$ ) crée un champ électrique  $\overrightarrow{E_1}$  tel que  $\overrightarrow{rot} \overrightarrow{E_1} = -\partial \overrightarrow{B}/\partial t$ .
	- a) Démontrer la relation intégrale qui se déduit de l'équation de Maxwell-Faraday. Comment appelle-t-on cette loi ?
	- b) On suppose que  $\overrightarrow{E_1}$  est de la forme  $\overrightarrow{E_1} = E(r, t) \overrightarrow{u_{\theta}}$ . Justifier sa dépendance vis à vis des coordonnées et déterminer  $E(r, t)$  en calculant la circulation de  $\overrightarrow{E_1}$  sur le cercle de rayon *r*.
	- c) En déduire le vecteur densité de courant  $\overrightarrow{j_1}$  dans le tube en fonction de d*i<sub>c</sub>*/d*t*.
- **9)** D'après l'équation de Maxwell-Ampère, les courants induits dans le tube créent à leur tour un champ magnétique  $\overrightarrow{B_1}$  tel que  $\overrightarrow{rot} \overrightarrow{B_1} = \mu_0 \overrightarrow{j_1}$ .
	- a) Déterminer la direction de  $\overrightarrow{B_1}$  et les coordonnées dont il dépend.
	- b) On suppose que  $\overrightarrow{B_1} = \overrightarrow{0}$  si  $r > b$ . En utilisant l'équation de Maxwell-Ampère, déterminer  $\overrightarrow{B_1}$  pour  $a \leq r \leq b$  et  $r < a$ .
- **10)** Le champ magnétique total  $\overrightarrow{B}_{\text{tot}}$  est la somme  $\overrightarrow{B} + \overrightarrow{B_1}$ . La petite bobine de détection (B) est alors réintroduite dans le tube (on suppose  $r_b < a$ ) et elle est placée au centre du solénoïde  $(\mathscr{S})$ .
	- a) Déterminer la force électromotrice induite  $e_i(t)$  dans  $(\mathscr{B})$ .
	- b) ( $\mathscr{B}$ ) est à nouveau connectée à la résistance  $R_u$  décrite sur la FIGURE 3 et le générateur de courant impose une intensité sinusoïdale  $i_c(t) = I_m \cos(\omega t)$  dans ( $\mathscr{S}$ ). La tension  $u(t)$  aux bornes de  $R_u$  est de la forme  $u(t) = U_m \cos(\omega t + \varphi_u)$ .

Montrer que dans le cas où  $R_u \gg R_b$  et  $R_u \gg L_b\omega$ , l'amplitude  $U_m$  se met sous la forme :

$$
U_m = M \omega \sqrt{1 + \left(\frac{\omega}{\omega_0}\right)^2} I_m
$$

où *M* est l'inductance mutuelle calculée à la question **6)** et où  $\omega_0$  est une pulsation caractéristique à déterminer en fonction de  $\mu_0$ ,  $\gamma_{\text{Al}}$ , *a* et *b*.

c) Application numérique :  $a = 3.0$  cm et  $b - a = 1.0$  mm et  $\gamma_{Al} = 3.77.10^7$  S.m<sup>-1</sup>. Calculer *ω*0.

Compléter le code Python ci-dessous qui doit permettre de calculer l'incertitudetype sur *ω*<sup>0</sup> grâce à une méthode de type Monte Carlo. On rappelle que la fonction numpy.random.uniform(a,b) renvoie une valeur flottante tirée au hasard selon une loi uniforme dont le support est  $[a, b]$ . La constante  $\pi$  est disponible par numpy.pi. On supposera que la précision sur *a*, *b* et  $\gamma_{\text{Al}}$  est de  $2\%$ :

```
import numpy as np
N = 10000 # nombre de tirages
# à compléter. Vous pouvez déclarer ici toutes les variables
# nécessaires pour votre programme
for i in range(N) :
  # \mathring{a} compléter
```
d) La FIGURE 5 page suivante donne les résultats expérimentaux avec le tube précédent, sous la forme d'un graphique où on a porté le logarithme décimal de *U<sup>m</sup>* (exprimée en Volts) en ordonnée en fonction de la fréquence *f* en abscisse selon une échelle logarithmique. L'amplitude du courant pour cette expérience est  $I_m$  = 1,00 A. Ce relevé expérimental valide-t-il le modèle théorique développé dans cette question ? Justifier la réponse.

#### **III. L'EFFET HALL**

On réalise dans un matériau métallique une plaquette parallélépipédique de grande longueur *L* suivant *Ox*, de largeur *a* et d'épaisseur *b*, est parcourue par une densité de courant uniforme et permanente  $\overrightarrow{j} = j \overrightarrow{u_x} (j > 0)$ . On note *I* l'intensité électrique, supposée positive, à travers une section droite perpendiculaire à *Ox* (FIGURE 6)

*Dans toute cette partie on se place dans le cadre du régime permanent.*

- **11)** On part d'un état où il n'y a pas de champ magnétique et on suppose que les électrons de conduction ont tous la même vitesse  $\vec{v}$ . On établit à l'instant  $t = 0$  un champ magnétique uniforme et permanent  $\overrightarrow{B} = B \overrightarrow{u_z}$ .
	- a) Quelle est l'action du champ magnétique sur un électron de conduction ?
	- b) Que se passe t-il pendant le régime transitoire ? Montrer qu'il apparaît alors un champ électrique  $\overrightarrow{E_H}$ . À ce champ électrique est associé un potentiel électrique *V* et une différence de potentiel se crée entre les points *A* et *C* situés sur les face latérales parallèles au plan  $Oxz$  et tels que  $\overrightarrow{AC} = a \, \overrightarrow{u_y}$ . La différence de potentiel  $V_C - V_A$  est nommée  $V_H$ . Quel est son signe?
- **12)** a) En appliquant le principe fondamental de la dynamique à un électron de conduction, calculer le champ de Hall  $E_H$ .

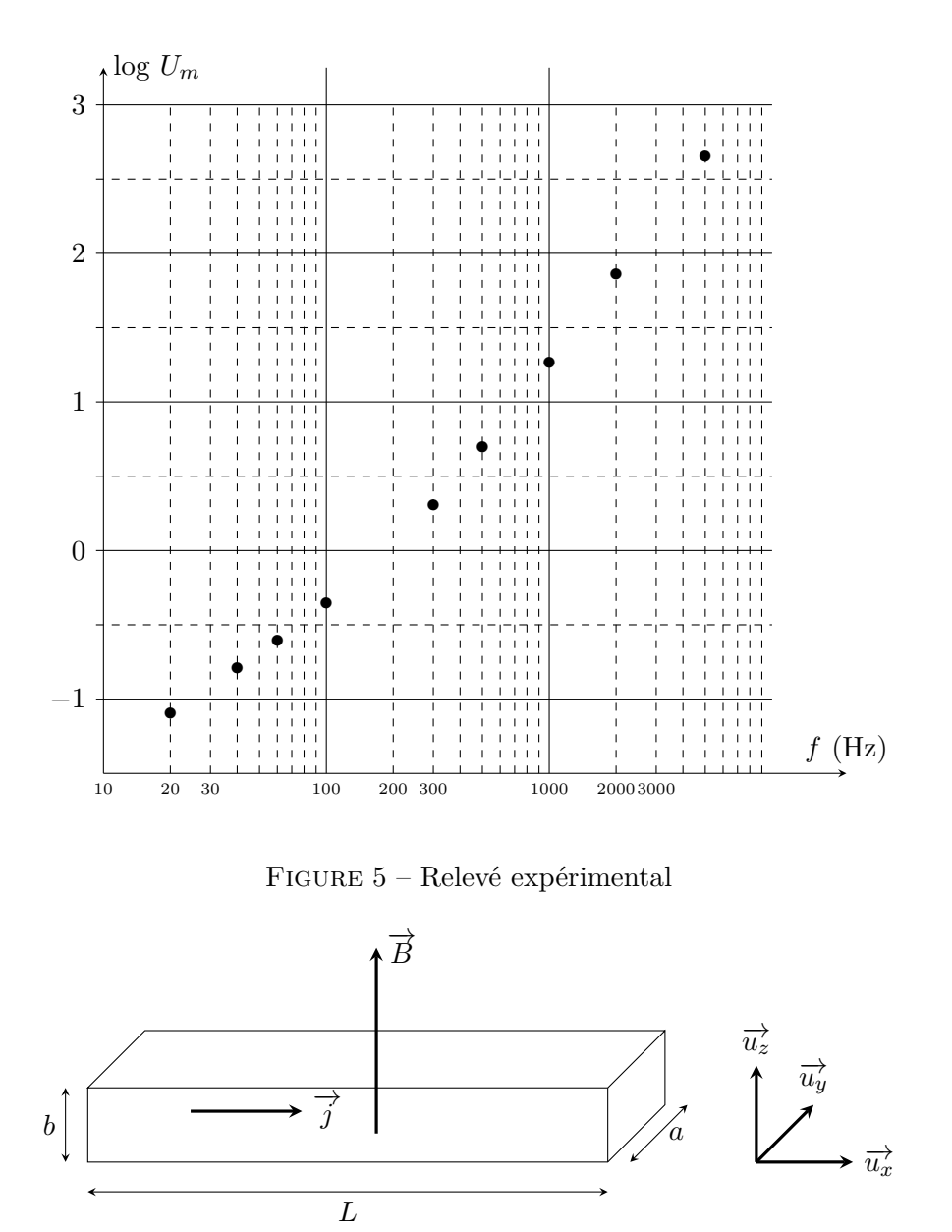

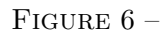

- b) Donner la relation liant le vecteur densité de courant volumique −→*j* à la vitesse de déplacement des électrons dans la plaquette, à *n<sup>e</sup>* (nombre d'électrons de conduction par unité de volume) et à *e* (charge élémentaire).
- c) Montrer que  $V_H = \frac{R_HIB}{h}$  $\frac{h}{b}$  où  $R_H$  est la constante de Hall que l'on explicitera en fonction de  $n_e$  et  $e$ .
- **13)** Applications numériques :
	- a) Le matériau est un ruban métallique de masse volumique *µ* et de masse molaire *M*. Chaque atome met en jeu un électron libre pour la conduction.

Déterminer l'expression et la valeur numérique de *ne*. En déduire la valeur de *V<sup>H</sup>* si  $B = 0.1$  T,  $M = 64$  g.mol<sup>-1</sup>,  $\mu = 8.92$  g.cm<sup>-3</sup>,  $I = 1.00$  A et  $b = 0.1$  mm.

Les valeurs choisies pour *I* et *B* sont-elles réalistes ? Le signe des porteurs de charge mobiles, s'il est inconnu, peut-il être déterminé dans cette expérience ? Comment ?

- b) L'apparition de matériaux semi-conducteurs comme l'arséniure d'indium InAs a permis d'obtenir des tensions de Hall plus élevées. Pourquoi ? On donne pour *I* = 100 mA,  $|V_H| = 126.7$  mV,  $n_e = 1,7.10^{22}$  m<sup>-3</sup>,  $b = 0,1$  mm,  $a = 1$  cm et  $L = 3$  cm. Calculer la valeur du champ magnétique *B*.
- c) La constante de Hall  $R_H$  varie avec la température suivant la loi  $R_H(T) = A \exp(E/RT)$ où *A* est une constante, *E* est homogène à une énergie molaire et *T* est la température exprimée en K. Quelles sont à votre avis les raisons de cette variation ?

Avec *E* de l'ordre de 17 kJ.mol−<sup>1</sup> , supposée constante dans l'intervalle de température considéré, calculer la variation relative de la constante de Hall lorsque la température s'élève de 10 K par rapport à la température ambiante prise égale à 300 K.

### **IV. RÉALISATION D'UN WATTMÈTRE À EFFET HALL**

**Donnée** : 2  $\cos(a)\cos(b) = \cos(a+b) + \cos(a-b)$ 

Une sonde à effet Hall identique à celle décrite précédemment est montée comme indiqué FIGURE 7. Elle est placée à l'intérieur du solénoïde  $(\mathscr{S})$  étudié dans la partie **I.** (longueur  $\ell$ , *N* spires). On notera  $\overrightarrow{B} = B \overrightarrow{u_z}$  le champ magnétique créé par  $(\mathscr{S})$ .

Deux petites ouvertures dans le solénoïde permettent de faire passer les fils de connexion de la sonde, sans contact électrique avec les spires et sans perturber le champ magnétique du solénoïde.

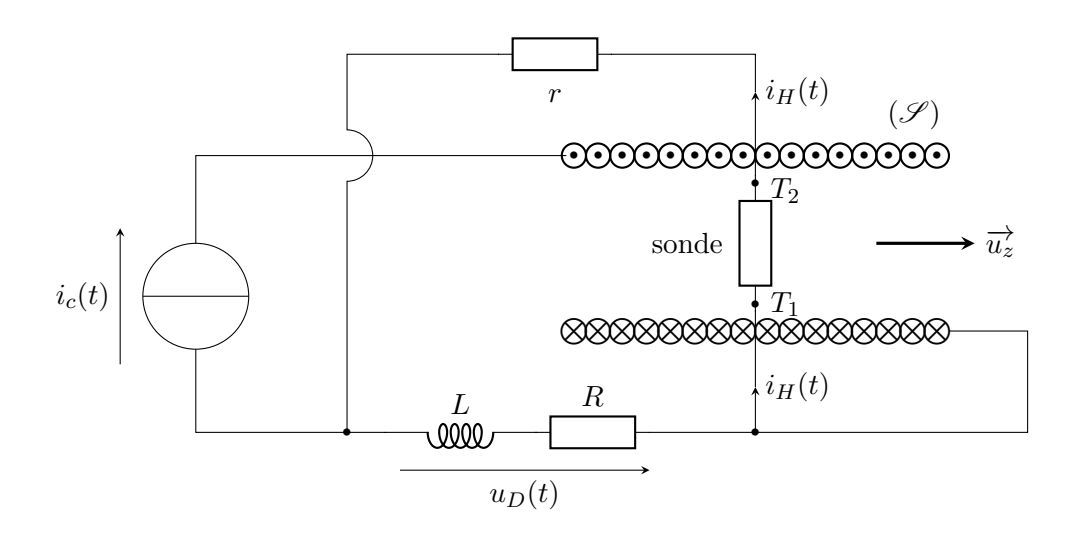

Figure 7 – Réalisation d'un wattmètre avec une sonde à effet Hall.

On se place dans le cadre de l'ARQS et on admettra que les résultats de la partie **III.** ne sont pas modifiés. Si *iH*(*t*) est l'intensité instantanée du courant dans la sonde, la tension de Hall est donnée par  $V_H(t) = R_H B i_H(t)/b$ .

Un générateur de courant sinusoïdal permet d'imposer dans le solénoïde un courant  $i_c(t) = I_m \cos(\omega t)$ , avec  $I_m = 3.0$  A.

Un dipôle électrique (D), constitué de l'association en série d'une résistance  $R = 5.0 \Omega$  et d'une bobine idéale d'inductance *L* = 0,10 H, est placé comme cela est indiqué sur la FIGURE 7. On suppose que le courant  $i_H(t)$  prélevé par la sonde de Hall est négligable devant  $i_c(t)$ .

- **14)** La tension aux bornes du dipôle est  $u_D(t) = U_{Dm} \cos(\omega t + \varphi)$ .
	- a) Déterminer les expressions et les valeurs numériques de *ϕ* et de *UDm* si la fréquence est  $f = 50$  Hz.
	- b) Exprimer la puissance électrique instantanée *P*(*t*) consommée par ce dipôle et déterminer l'expression de la puissance moyenne *< P >*. Calculer numériquement *< P >* avec les données fournies.
- **15)** La sonde de Hall permet de mesurer la puissance moyenne consommée par le dipôle (D). Entre ses bornes *T*<sup>1</sup> et *T*2, celle-ci se comporte comme une résistance *R*<sup>0</sup> et elle est mise en série avec une résistance *r*.
	- a) Montrer que  $V_H(t)$  s'écrit  $V_H(t) = k u_D(t) i_c(t)$  et exprimer la constante *k* à l'aide des données.
	- b) Expliquer comment il est possible d'accéder à la mesure de la puissance moyenne consommée par (*D*) grâce à un filtre adéquat dont on donnera la nature. Préciser l'ordre de grandeur de la fréquence de coupure de ce filtre pour une fréquence d'utilisation  $f = 50$  Hz.

#### **Formulaire en coordonnées cylindriques :**

$$
\operatorname{div} \overrightarrow{A} = \frac{1}{r} \frac{\partial (rA_r)}{\partial r} + \frac{1}{r} \frac{\partial A_\theta}{\partial \theta} + \frac{\partial A_z}{\partial z}
$$
  

$$
\operatorname{rot} \overrightarrow{A} = \left(\frac{1}{r} \frac{\partial A_z}{\partial \theta} - \frac{\partial A_\theta}{\partial z}\right) \overrightarrow{u_r} + \left(\frac{\partial A_r}{\partial z} - \frac{\partial A_z}{\partial r}\right) \overrightarrow{u_\theta} + \frac{1}{r} \left(\frac{\partial}{\partial r} (rA_\theta) - \frac{\partial A_r}{\partial \theta}\right) \overrightarrow{u_z}
$$

#### **Données numériques générales** :

Perméabilité du vide :  $\mu_0 = 4\pi.10^{-7}$  H.m<sup>-1</sup> Charge élémentaire : *e* = 1,60.10−<sup>19</sup> C Constante d'Avogadro :  $N_A = 6,02.10^{23} \text{ mol}^{-1}$